## File IDEA.Properties'

This file resides under the bin directory of the IntelliJ IDEA installation, and contains important options and properties.

To configure properties, you have to comment or uncomment entries, or type the desired values.

Note for Windows users: please make sure you're using forward slashes. i.e. c:/idea/system.

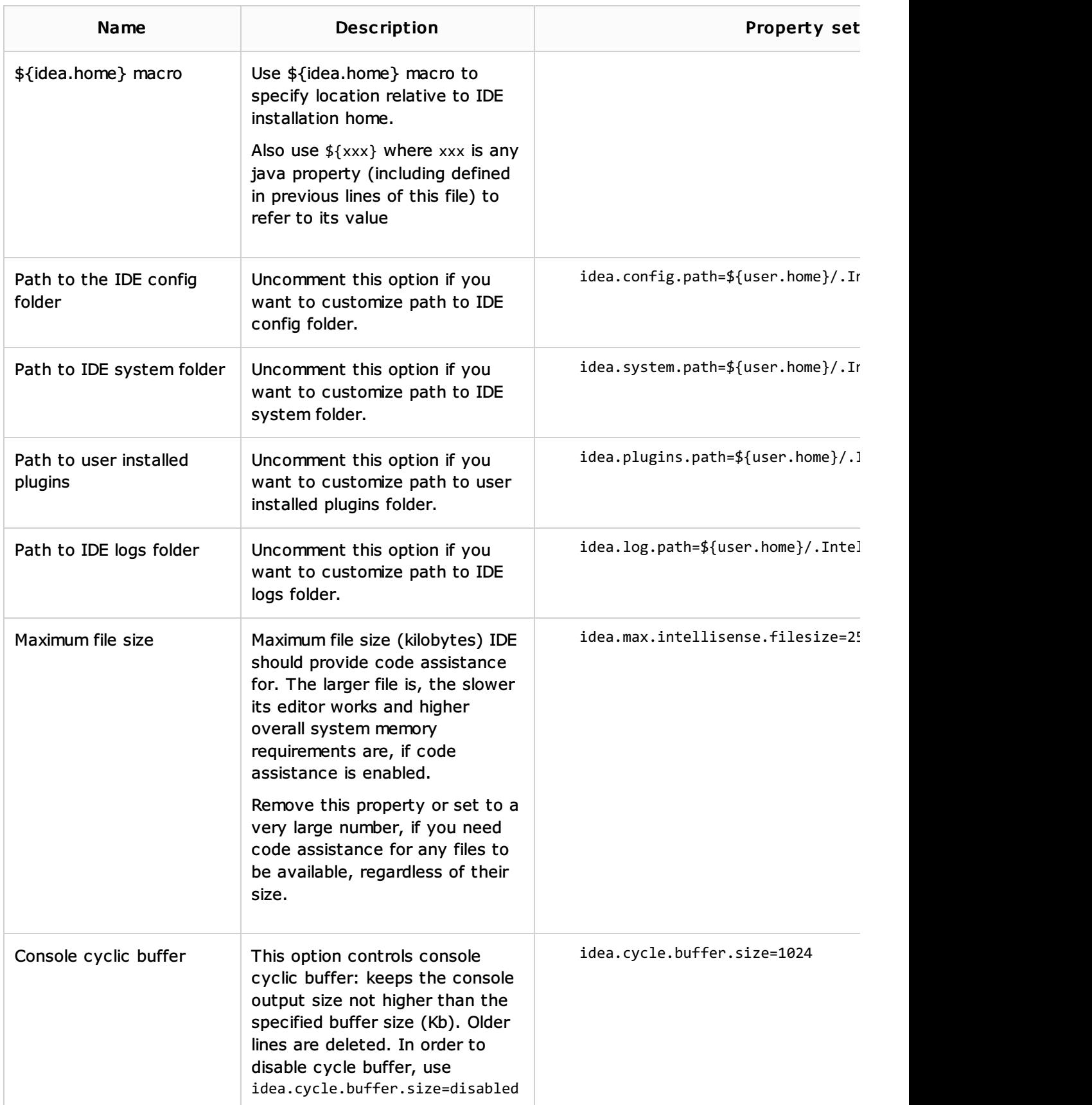

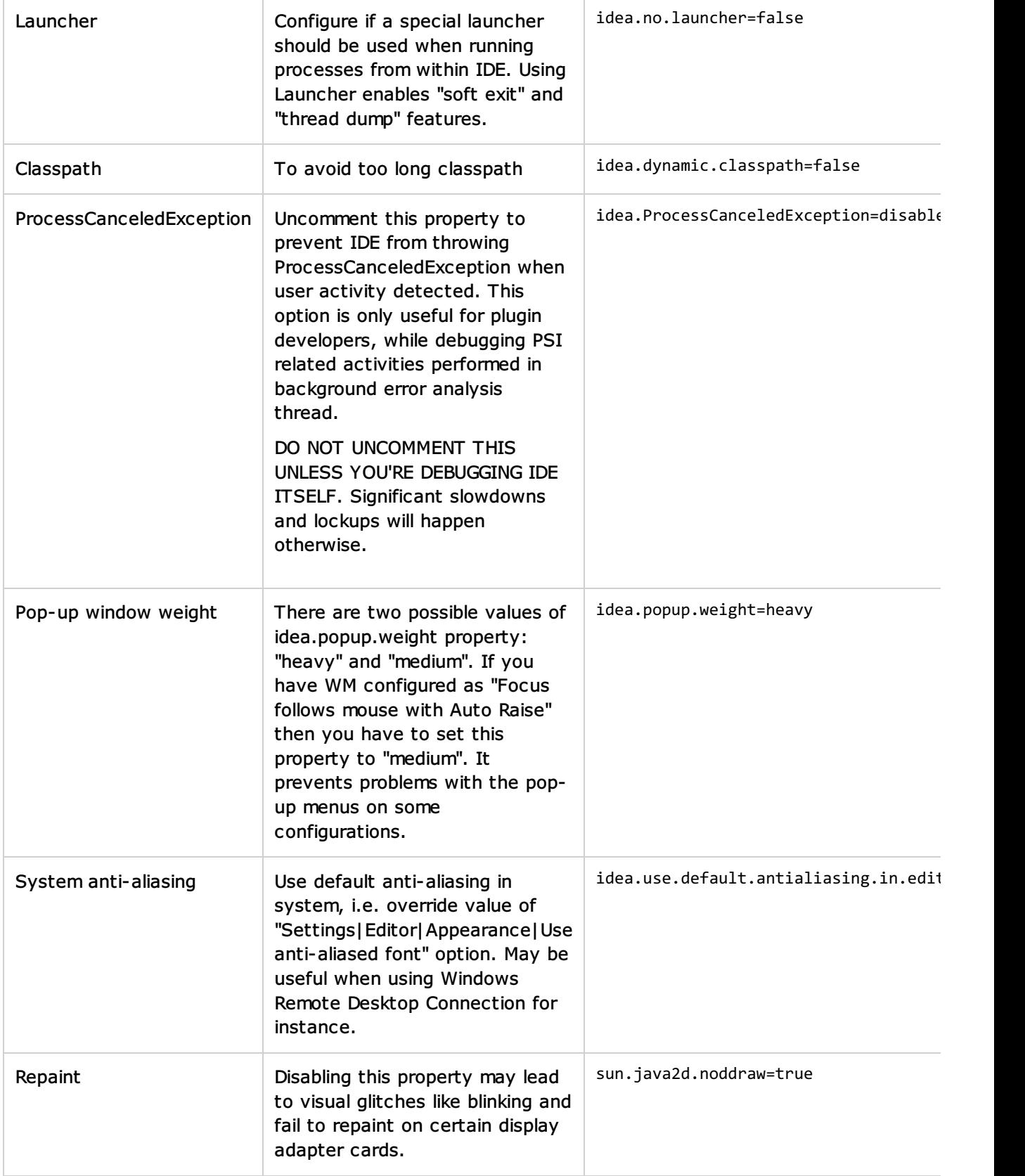

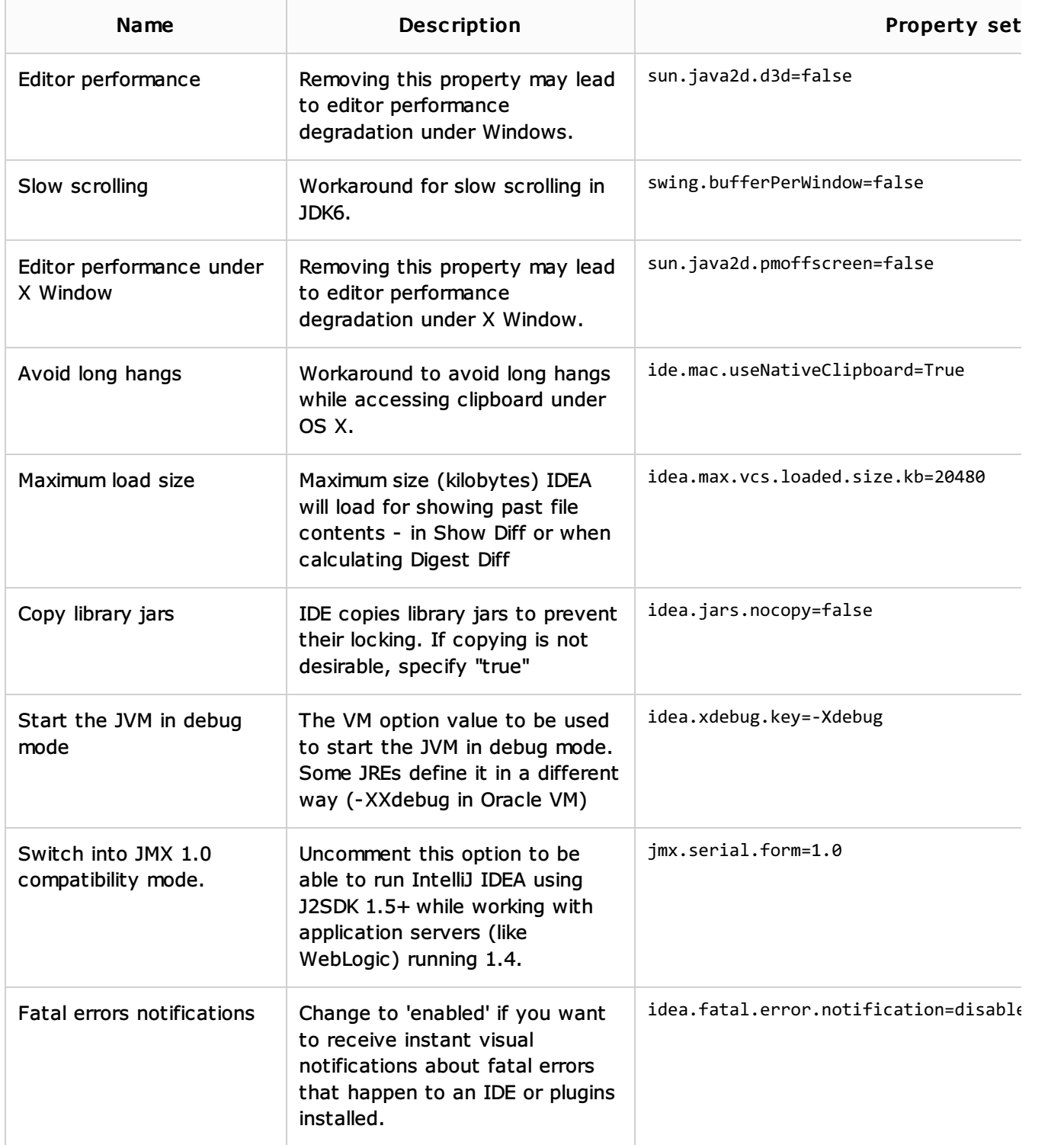